## Dynamic programming CMPT 882 Feb. 15

## **Outline**

- Principle of optimality
- Discrete Hamilton-Jacobi equation
- Discrete LQR
- Continuous Hamilton-Jacobi equation
- Continuous LQR

#### Optimal Control: Types of Solutions minimize  $l(x(t_f), t_f) + \vert$ 0  $t_f$  $c(x(t), u(t), t)dt$ subject to  $\dot{x}(t) = f(x(t), u(t))$  $\tilde{u}(\cdot)$  $x(t) \in \mathbb{R}^{\tilde{n}}, u(t) \in \mathbb{R}^m, x(0) = x_0$

- Open-loop control
	- Scalable, but errors will add up
- Closed-loop control
	- Find  $u(t, x)$  for  $t \in [0, t_f]$ ,  $x \in \mathbb{R}^n$
	- Not scalable, but robust
	- "Special" techniques needed (eg. Reinforcement learning) for large  $n$
- Receding horizon control:
	- Has features of both open- and closed-loop control

### Optimal Control Problem

Finally, the following result:

\n
$$
\lim_{u(t)} \text{maximize } \left[ \left( x(t_f), t_f \right) + \int_0^{t_f} c(x(t), u(t), t) dt \right] \text{ for } t \text{ for } t \text{ and } t \text{ for } t \text{ for
$$

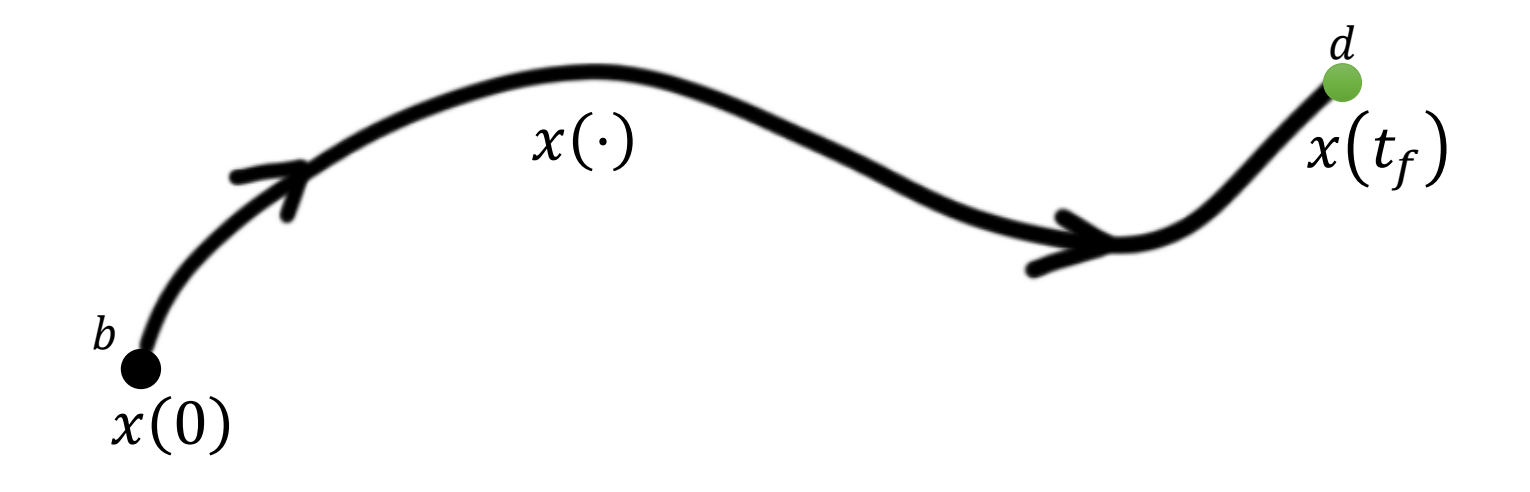

# Dynamic Programming

#### • Pros

- Globally optimal solutions
- Closed-loop (state feedback) control:  $u = u(t, x)$ 
	- More robust
- Cons
	- Poor scalability except special cases

## Optimal Trajectory

• Suppose black trajectory is optimal

 $J_2$ 

• Then  $J_1 \leq J_2$ ,  $J_3$  $\boldsymbol{b}$  $J<sub>1</sub>$  $J_3$ 

 $\boldsymbol{d}$ 

• Let  $J_{bd}^* = J_1$ 

## Principle of Optimality

• Optimal cost:  $J_{bd}^*$ 

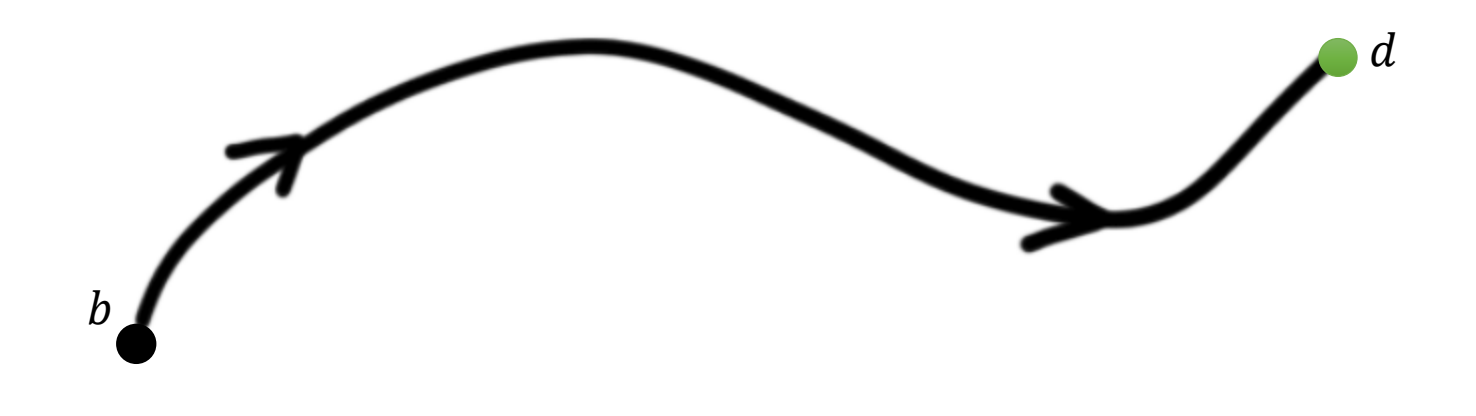

## Principle of Optimality

• Any truncated optimal policy/trjaectory is optimal for any "tail" subproblem  $Jcd$ 

 $\overline{c}$ 

 $\tilde{J}_{bc} := \int c(x(t), u(t), t) dt$   $J_{cd}$ 

 $c(x(t), u(t), t)dt$ 

• Black path  $\widetilde{cd}$  is optimal

 $\boldsymbol{b}$ 

- $J_{bd}^* = \tilde{J}_{bc} + \tilde{J}_{cd}$
- Proof:
	- Suppose not, then there is some other path from  $c$  to  $d$  with cost  $\hat{f}_{cd}$  such that  $\hat{J}_{cd} < \tilde{J}_{cd}$

 $\tilde{J}_{cd}$ 

 $\overline{d}$ 

• This means  $J_{bd}^* = \tilde{J}_{bc} + \tilde{J}_{cd} > \tilde{J}_{bc} + \hat{J}_{cd}$ 

Ĵ

0

 $t_c$ 

• Therefore, the original trajectory bd is not optimal  $\leftarrow$  contradiction!

#### Applying the Principle of Optimality

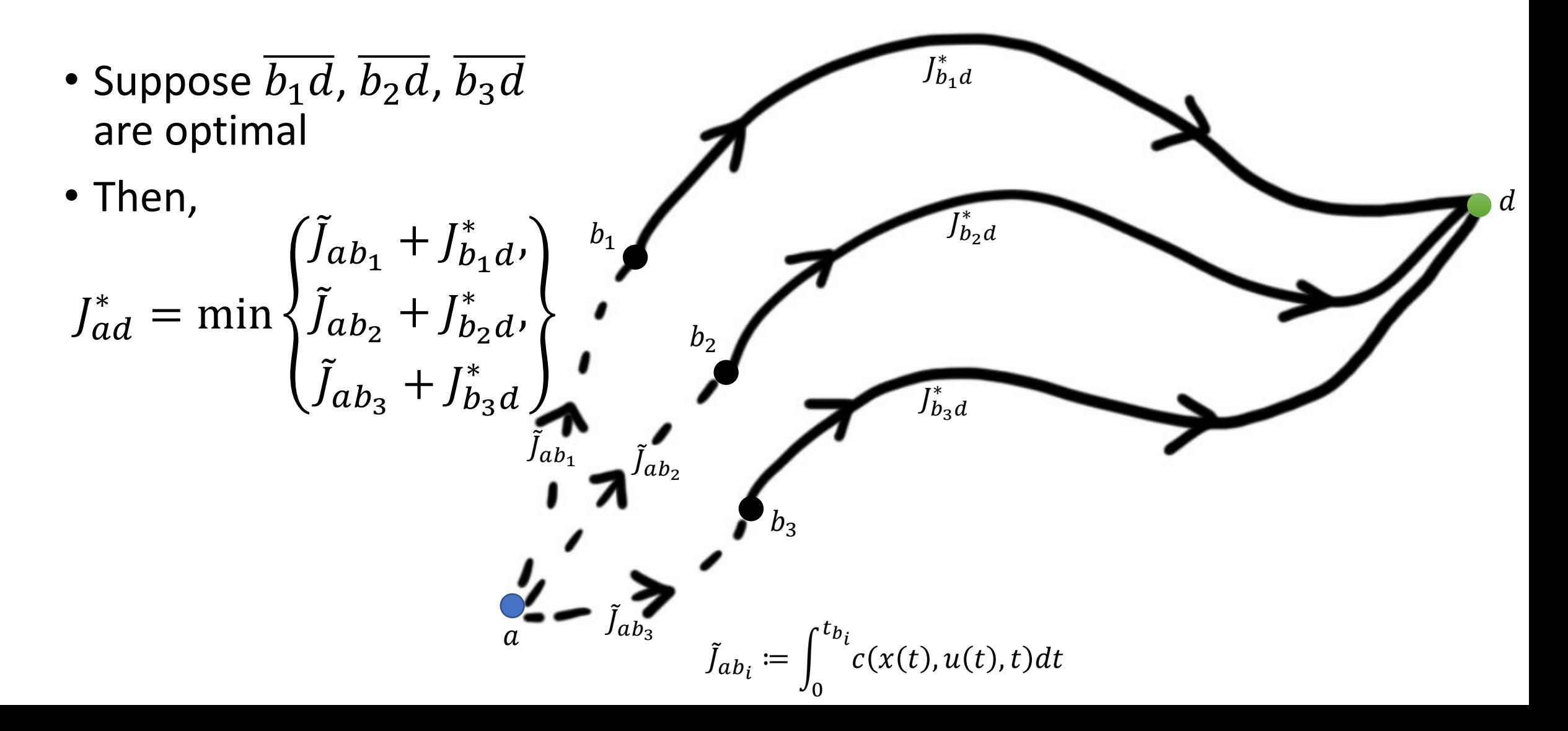

#### Example on a Graph

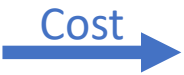

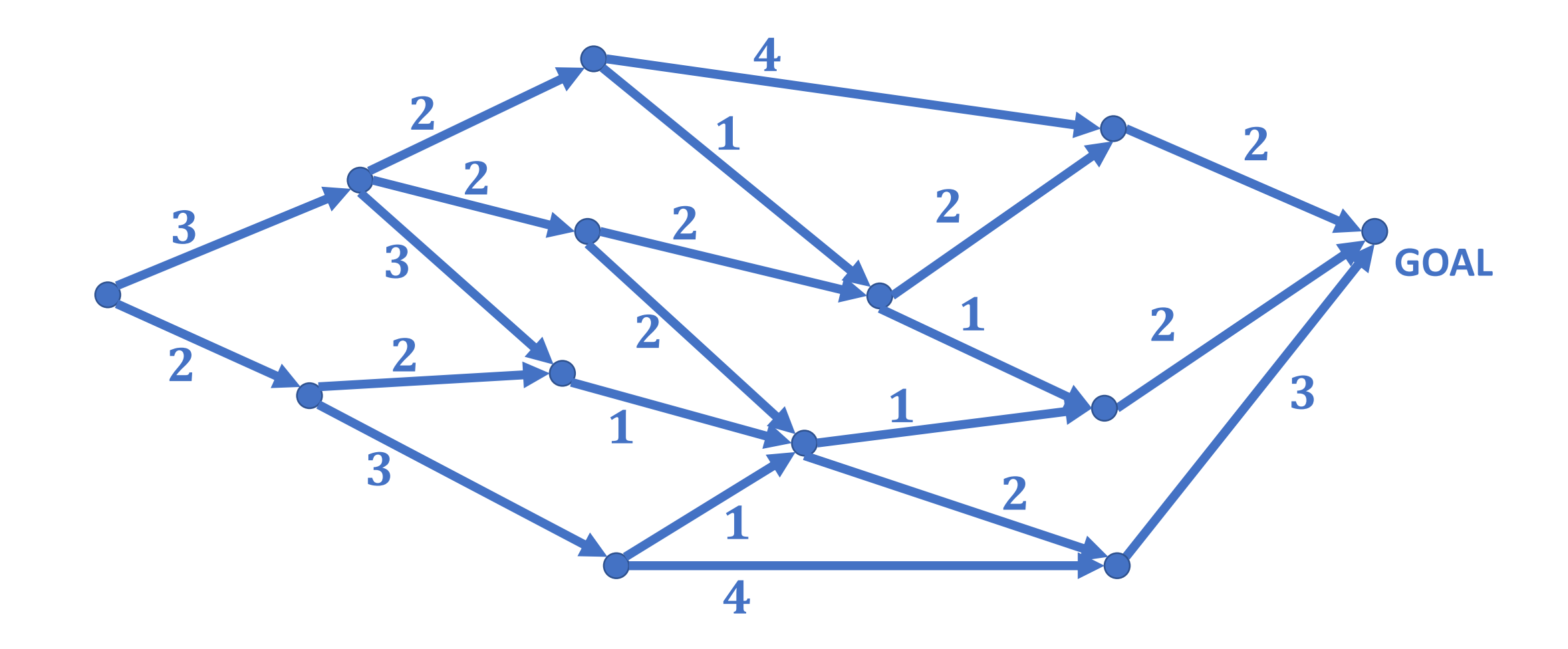

#### Example on a Graph

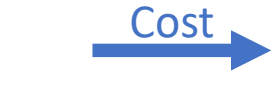

Optimal cost ("Value function")

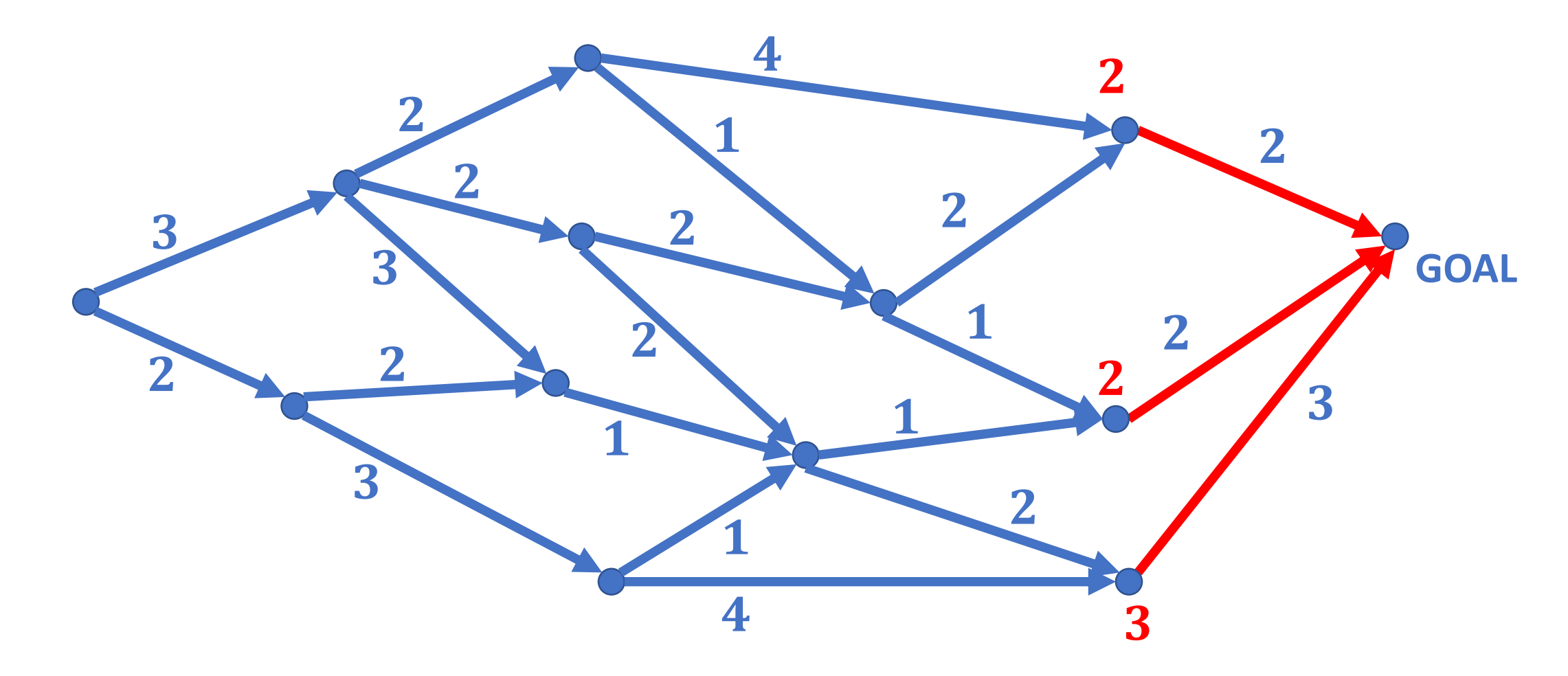

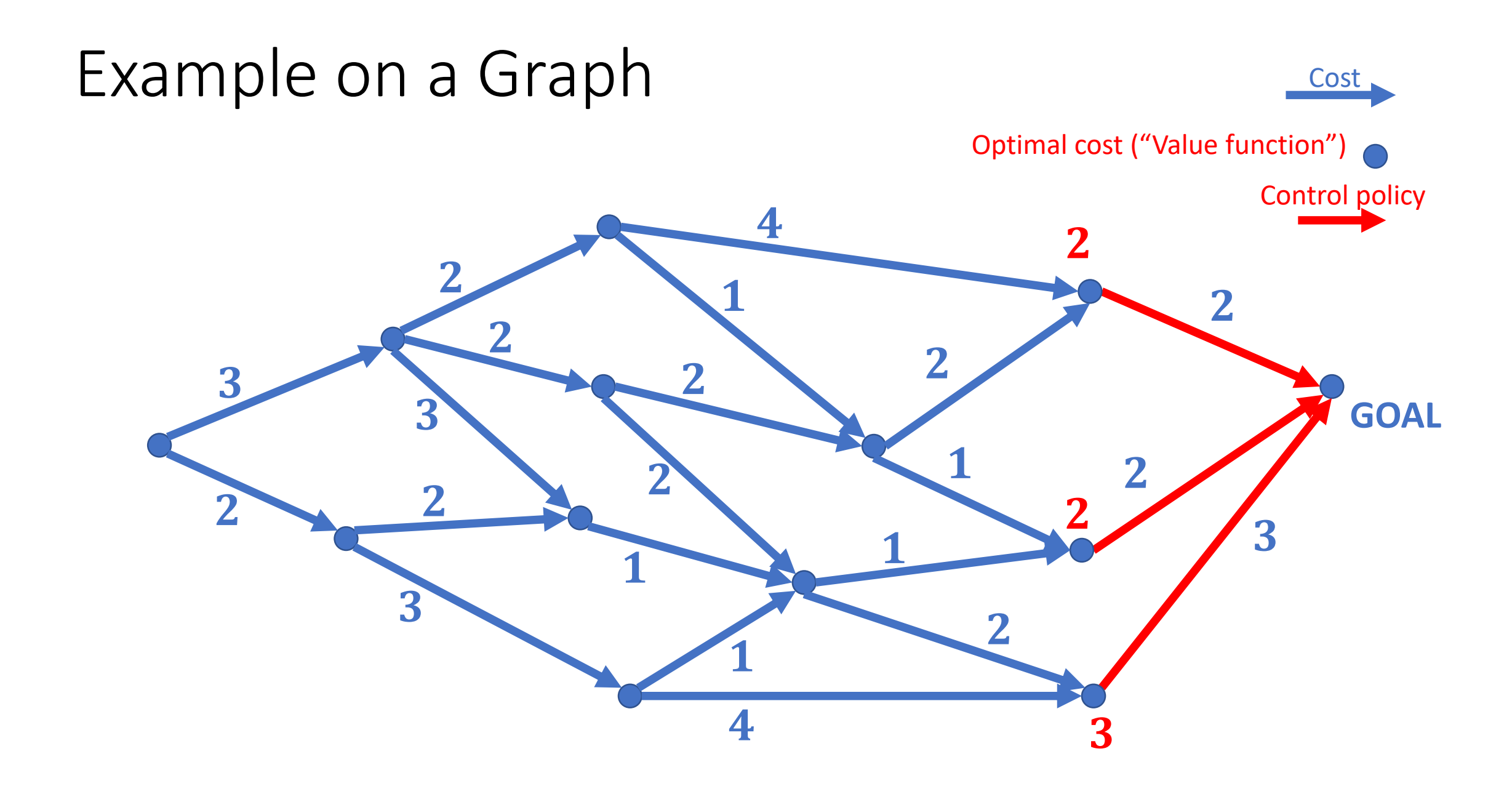

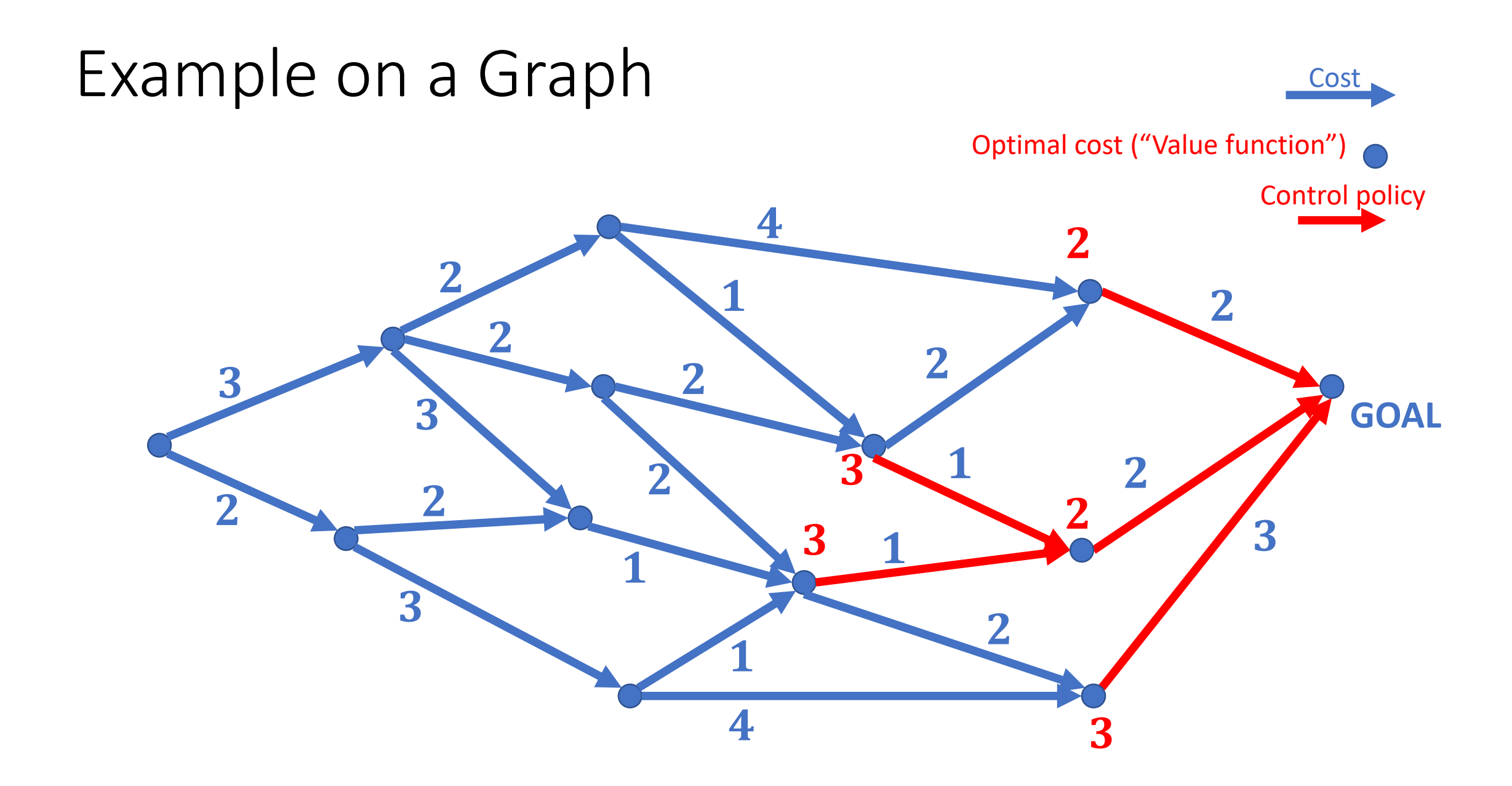

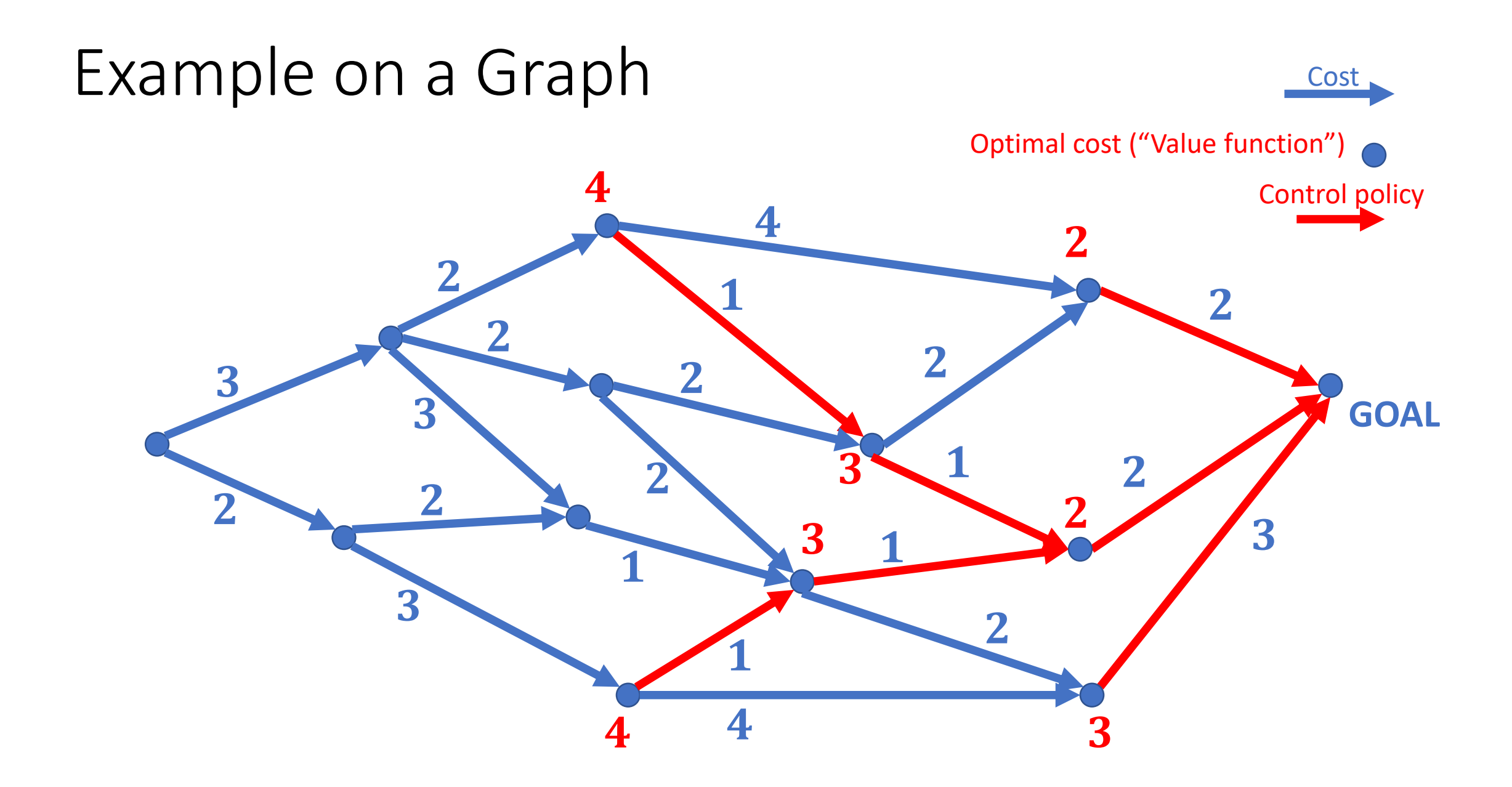

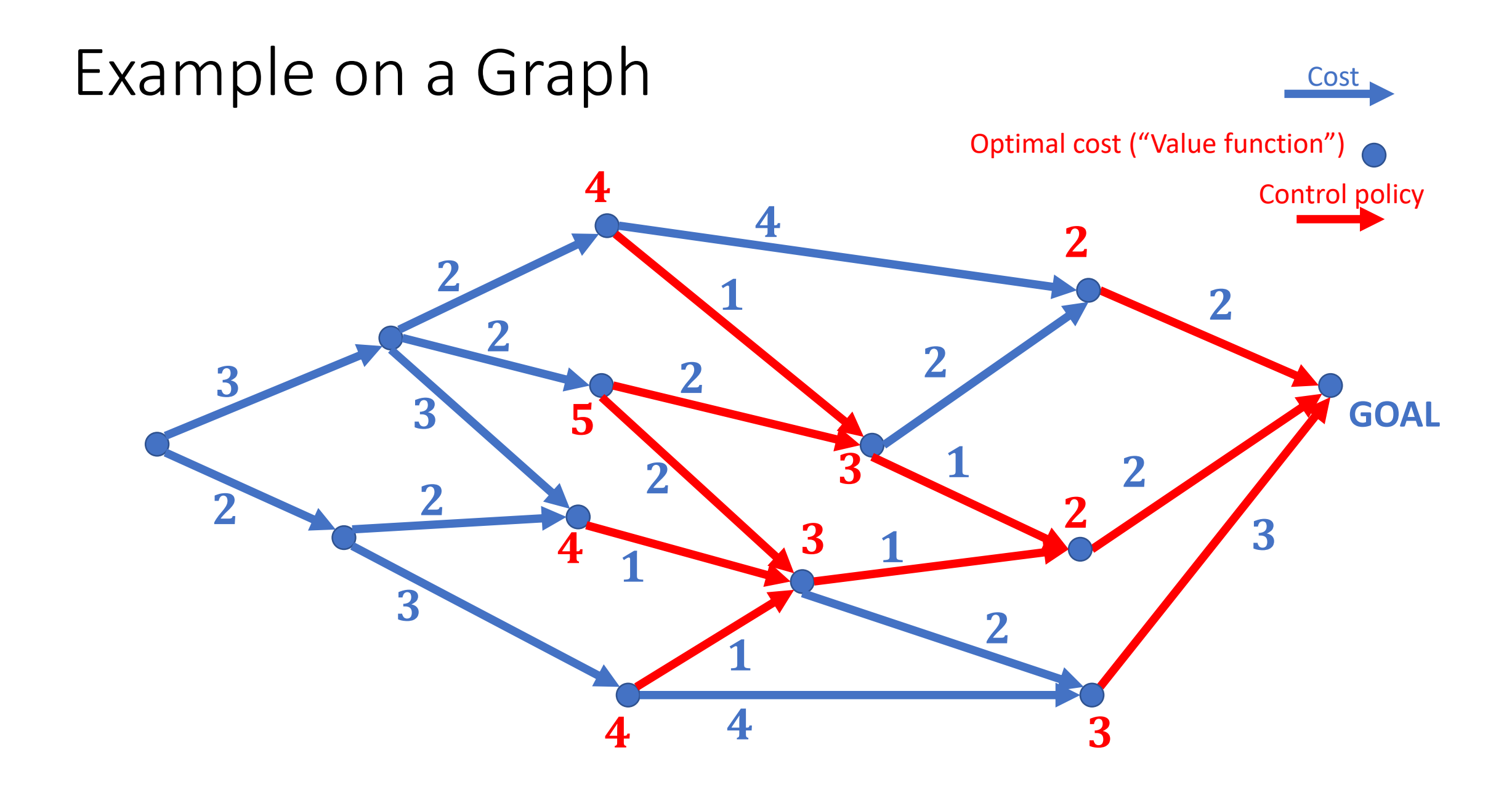

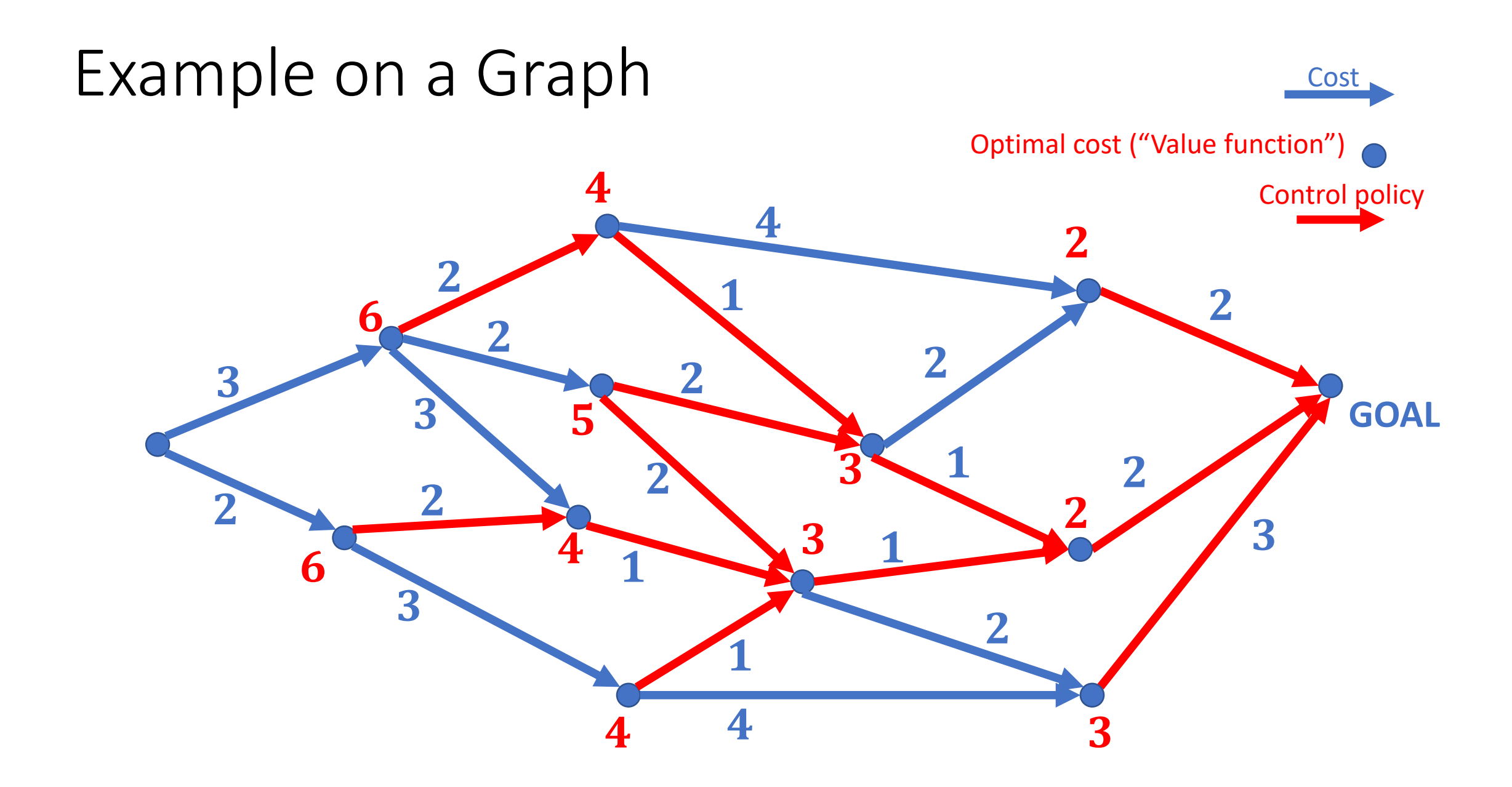

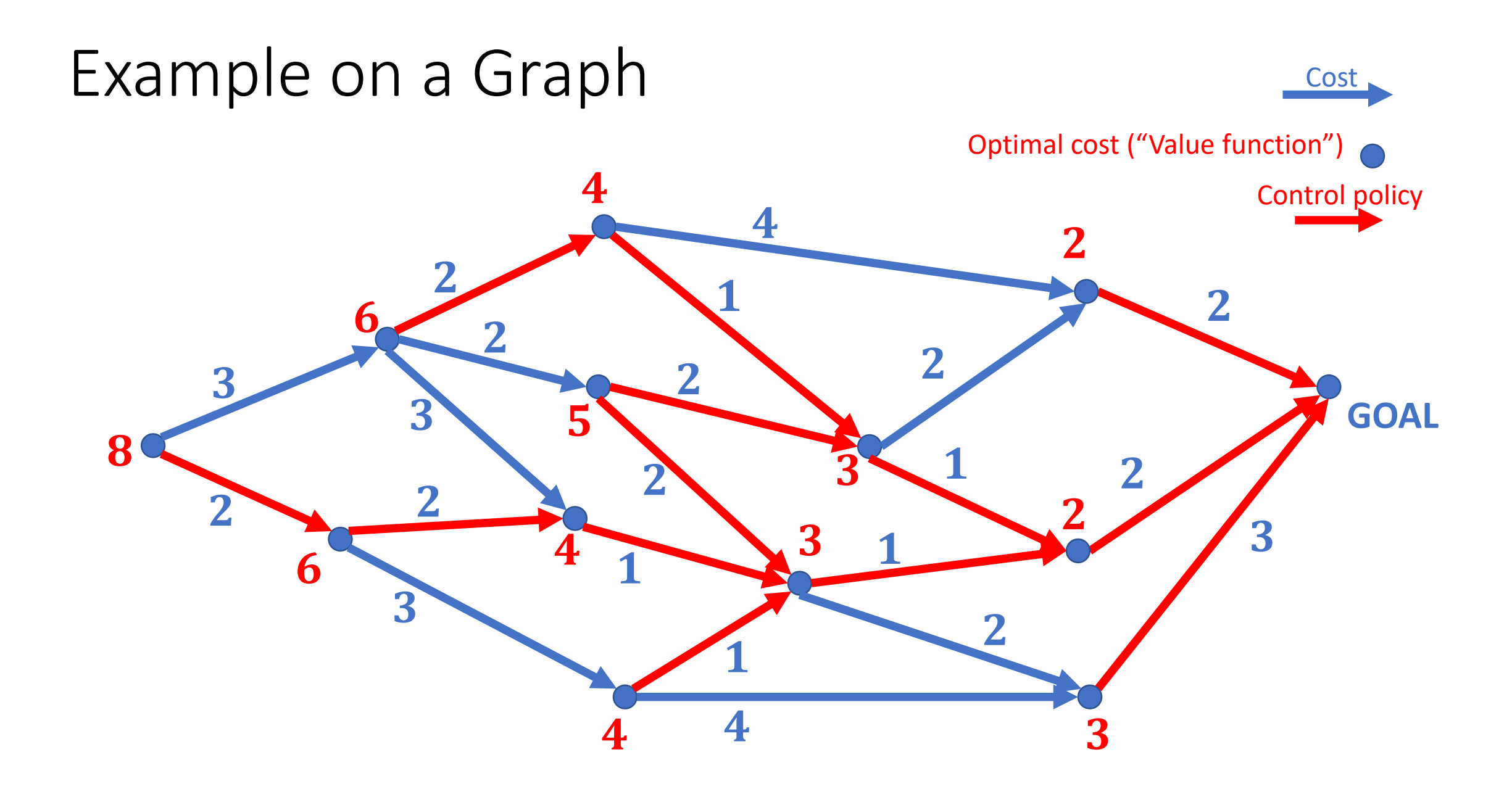

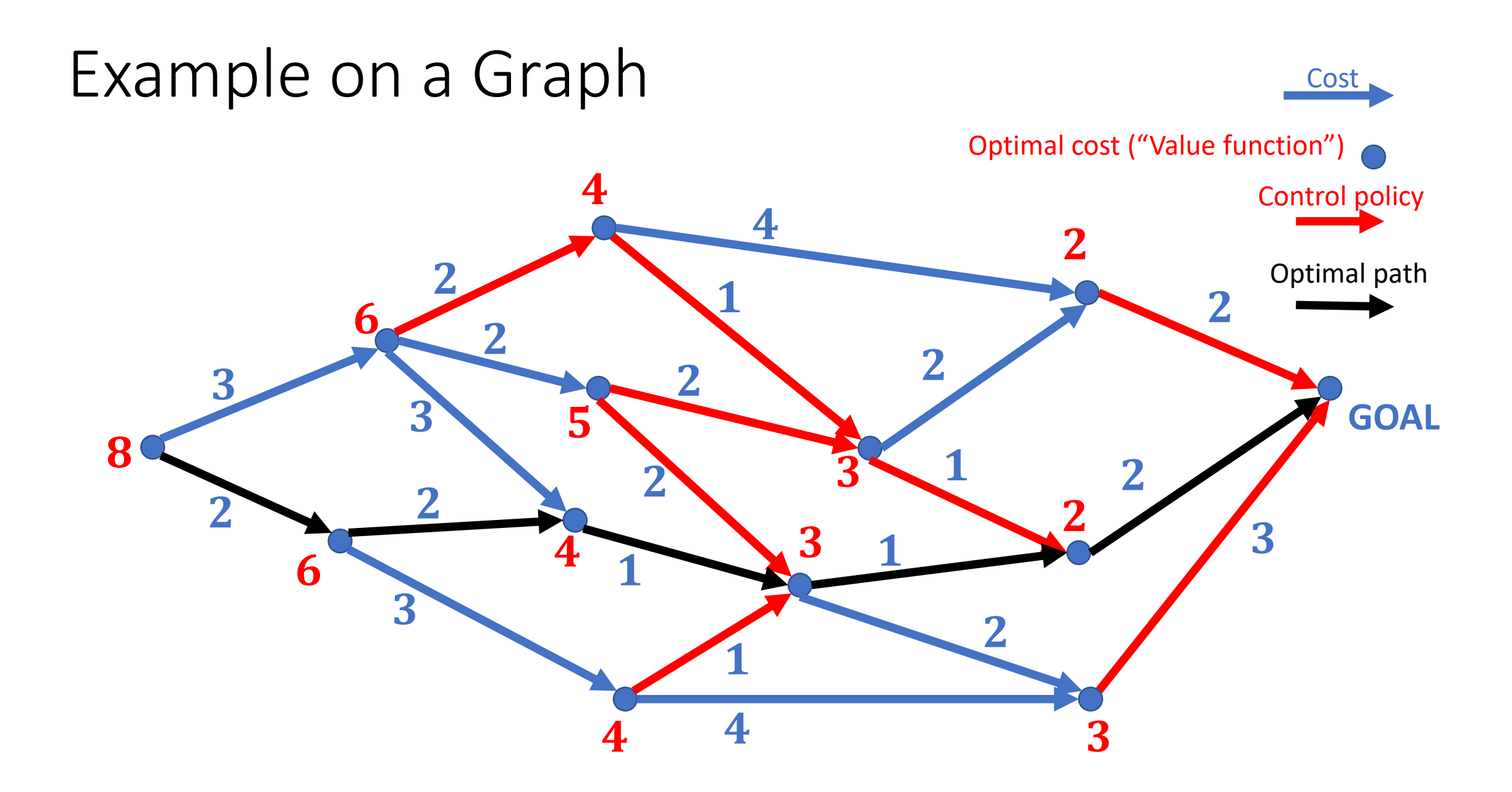

#### Dynamic programming: discrete time

- Discrete time model:  $x_{k+1} = f_d(x_k, u_k)$ ,  $u_k \in U(x_k)$ 
	- May be obtained through discretizing continuous time model (eg. Forward Euler:  $x_{k+1} = x_k + \Delta t f(x_k, u_k)$ )
- Optimal cost:  $J(x_0) = l(x_N) + \sum_{k=0}^{N-1} c(x_k, u_k)$
- Strategy: start at  $k = N$  and work backwards to obtain  $J_k(x)$

• 
$$
J_N(x_N) = h_N(x_N)
$$

•  $J_k(x_k) = \min_{x_k \in U(x)}$  $u_k$ ∈U $(x_k$  $c_k(x_k, u_k) + J_{k+1} (f(x_k, u_k))$ 

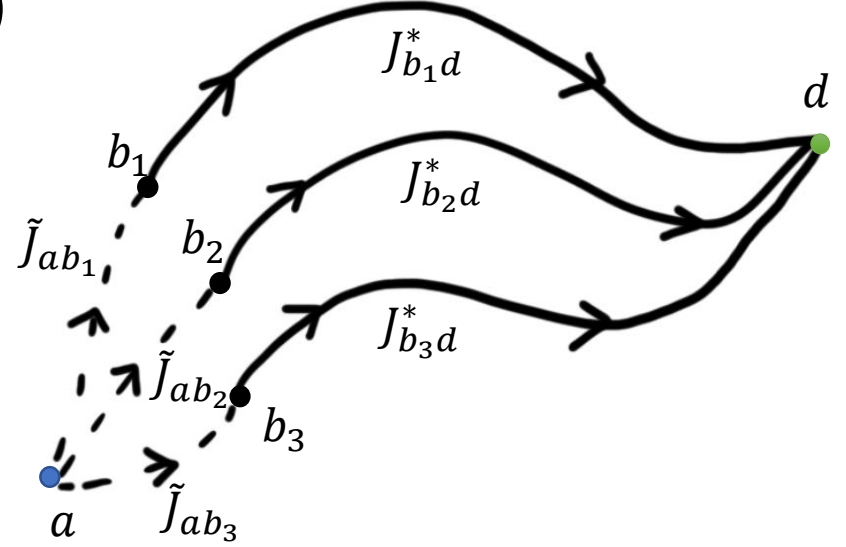

- Linear discrete time system:  $x_{k+1} = Ax_k + Bu_k$
- Quadratic cost:  $J(x_0) =$ 1  $\frac{1}{2}x_N^{\mathsf{T}} L x_N + \frac{1}{2}$  $\frac{1}{2}\sum_{k=0}^{N-1} \left[ x_k^\mathsf{T} Q x_k + u_k^\mathsf{T} R u_k \right]$ 
	- $\bullet$  L, Q, R are symmetric positive semidefinite
- Start at  $k = N$ :
- Apply dynamic programming principle:  $J_N^*(x_N) =$ 2  $x_N^\mathsf{T} L x_N$  $J_{N-1}(x_{N-1}) = \min_{y}$  $u_{N-1}$ 1 2  $x_{N-1}^{\top} Q x_{N-1} + u_{N-1}^{\top} R u_{N-1} + x_N^{\top} L x_N$  $=$  min  $u_{N-1}$ 1 2  $x_{N-1}^{\top} Q x_{N-1} + u_{N-1}^{\top} R u_{N-1} + (A x_{N-1} + B u_{N-1})^{\top} L (A x_{N-1} + B u_{N-1})$

1

• Simplify and find a pattern

• From previous slide:

$$
\rightarrow J_{N-1}(x_{N-1}) = \min_{u_{N-1}} \frac{1}{2} \{ x_{N-1}^{\top} Q x_{N-1} + u_{N-1}^{\top} R u_{N-1} + (A x_{N-1} + B u_{N-1})^{\top} L (A x_{N-1} + B u_{N-1}) \}
$$

- Decision variable:  $u_{N-1}$
- Take derivatives to find minimum:

$$
\frac{\partial J_{N-1}(x_{N-1})}{\partial u_{N-1}} = R u_{N-1} + B^{\top} L(Ax_{N-1} + Bu_{N-1})
$$

• Set to zero to obtain  $u_{N-1}^*$ 

• Plug in  $u_{N-1}^*$  into  $J_{N-1}(x_{N-1})$ 

$$
\frac{\partial^2 J_{N-1}(x_{N-1})}{\partial u_{N-1}^2} = R + B^{\top}LB \ge 0
$$
\n• Positive semidefinite  
\n• First order condition is sufficient  
\n
$$
\frac{u_{N-1}^* = Fx_{N-1}}{w_{N-1}^* = Fx_{N-1}} \text{ where } F = -(R + B^{\top}LB)^{-1}B^{\top}LA
$$
\n⇒\n
$$
J_{N-1}(x_{N-1}) = \frac{1}{2}x_{N-1}^{\top}PX_{N-1}
$$
\nwhere  $P = Q + F^{\top}RF + (A + BF)^{\top}L(A + BF)$ 

• Set derivative to zero to obtain control:

$$
Ru_{N-1} + B^{T}L(Ax_{N-1} + Bu_{N-1}) = 0
$$
  
\n
$$
Ru_{N-1} + B^{T}LAx_{N-1} + B^{T}LBu_{N-1} = 0
$$
  
\n
$$
(R + B^{T}LB)u_{N-1} + B^{T}LAx_{N-1} = 0
$$
  
\n•  $u_{N-1}^{*} = Fx_{N-1}$ , where  $F = -(R + B^{T}LB)^{-1}B^{T}LA$ 

• Plug 
$$
u_{N-1}^*
$$
 into for  $J_{N-1}$   
\n
$$
J_{N-1}(x_{N-1}) = \frac{1}{2} \{x_{N-1}^T Q x_{N-1} + u_{N-1}^{*T} R u_{N-1}^* + (Ax_{N-1} + Bu_{N-1}^*)^T L (Ax_{N-1} + Bu_{N-1}^*)\}
$$
\n
$$
J_{N-1}(x_{N-1}) = \frac{1}{2} \{x_{N-1}^T Q x_{N-1} + x_{N-1}^T F^T R F x_{N-1} + (Ax_{N-1} + BF x_{N-1})^T L (Ax_{N-1} + BF x_{N-1})\}
$$
\n
$$
J_{N-1}(x_{N-1}) = \frac{1}{2} x_{N-1}^T (Q + F^T R F + (A + BF)^T L (A + BF)) x_{N-1}
$$
\n•  $J_{N-1}(x_{N-1}) = \frac{1}{2} x_{N-1}^T P x_{N-1}$ , where  $P = Q + F^T R F + (A + BF)^T L (A + BF)$ 

• From previous slide:

$$
\rightarrow J_{N-1}(x_{N-1}) = \min_{u_{N-1}} \frac{1}{2} \{ x_{N-1}^{\top} Q x_{N-1} + u_{N-1}^{\top} R u_{N-1} + (A x_{N-1} + B u_{N-1})^{\top} L (A x_{N-1} + B u_{N-1}) \}
$$

- Decision variable:  $u_{N-1}$
- Take derivatives to find minimum:

$$
\frac{\partial J_{N-1}(x_{N-1})}{\partial u_{N-1}} = R u_{N-1} + B^{\top} L(Ax_{N-1} + Bu_{N-1})
$$

• Set to zero to obtain  $u_{N-1}^*$ 

• Plug in  $u_{N-1}^*$  into  $J_{N-1}(x_{N-1})$ 

$$
\frac{\partial^2 J_{N-1}(x_{N-1})}{\partial u_{N-1}^2} = R + B^{\top}LB \ge 0
$$
\n• Positive semidefinite  
\n• First order condition is sufficient  
\n
$$
\frac{u_{N-1}^* = Fx_{N-1}}{w_{N-1}^* = Fx_{N-1}} \text{ where } F = -(R + B^{\top}LB)^{-1}B^{\top}LA
$$
\n⇒\n
$$
J_{N-1}(x_{N-1}) = \frac{1}{2}x_{N-1}^{\top}PX_{N-1}
$$
\nwhere  $P = Q + F^{\top}RF + (A + BF)^{\top}L(A + BF)$ 

• Look for a pattern

• 
$$
J_N(x_N) = \frac{1}{2} x_N^{\top} L x_N
$$
  
\n•  $u_{N-1}^* = F x_{N-1}$ , where  $F = -(R + B^{\top} L B)^{-1} B^{\top} L A$   
\n•  $J_{N-1}(x_{N-1}) = \frac{1}{2} x_{N-1}^{\top} P x_{N-1}$ , where  $P = Q + F^{\top} R F + (A + BF)^{\top} L (A + BF)$ 

- Look for a pattern
- $J_N(x_N) =$ 1  $\frac{1}{2} x_N^{\mathsf{T}} L x_N$ •  $u_{N-1}^* = Fx_{N-1}$ , where  $F = -(R + B^{\top}LB)^{-1}B^{\top}LA$ 
	- $J_{N-1}(x_{N-1}) =$ 1  $\frac{1}{2}x_{N-1}^{\top}Px_{N-1}$ , where  $P = Q + F^{\top}RF + (A + BF)^{\top}L(A + BF)$

• Look for a pattern

• 
$$
J_N(x_N) = \frac{1}{2} x_N^\top P_N x_N
$$
, where  $P_N = L$   
\n•  $u_{N-1}^* = F_{N-1} x_{N-1}$ , where  $F_{N-1} = -(R + B^\top P_N B)^{-1} B^\top P_N A$   
\n•  $J_{N-1}(x_{N-1}) = \frac{1}{2} x_{N-1}^\top P_{N-1} x_{N-1}$ , where  $P_{N-1} = Q + F_{N-1}^\top R F_{N-1} + (A + B F_{N-1})^\top P_N (A + B F_{N-1})$ 

• Proceed by induction

• 
$$
J_N(x_N) = \frac{1}{2} x_N^\top P_N x_N
$$
, where  $P_N = L$   
\n•  $u_k^* = F_k x_k$ , where  $F_k = -(R + B^\top P_{k+1} B)^{-1} B^\top P_{k+1} A$   
\n•  $J_{N-1}(x_k) = \frac{1}{2} x_k^\top P_k x_k$ , where  $P_k = Q + F_k^\top R F_k + (A + BF_k)^\top P_{k+1} (A + BF_k)$ 

• Proceed by induction

• 
$$
J_N(x_N) = \frac{1}{2} x_N^\top P_N x_N
$$
, where  $P_N = L$   
\n•  $u_k^* = F_k x_k$ , where  $F_k = -(R + B^\top P_{k+1} B)^{-1} B^\top P_{k+1} A$   
\n•  $J_{N-1}(x_k) = \frac{1}{2} x_k^\top P_k x_k$ , where  $P_k = Q + F_k^\top R F_k + (A + BF_k)^\top P_{k+1} (A + BF_k)$ 

• Eventually,

• 
$$
J_0(x_0) = \frac{1}{2} x_0^\top P_0 x_0
$$

#### Comments

- No control constraint
- What if there is control constraint?
	- Let controllers saturate
	- Explicitly treat it in the minimization of  $$
- MATLAB commands
	- Discrete time: d1qr
	- Continuous time: lqr